# *Excel 2010 User Guide*

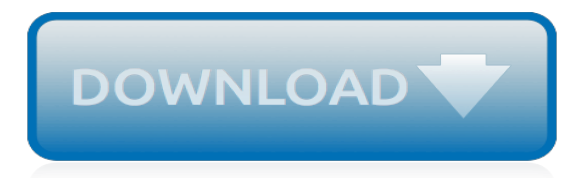

# **Excel 2010 User Guide**

File tab to open Backstage view and then click Options. In the Excel Options dialog box, click Trust Center and then click Trust Center Settings. Then, to manage Protected View settings, click Protected View. Or, to enable protected view for specific file types, click File Block Settings.

### **Microsoft Excel 2010 Product Guide**

microsoft excel 2010 manual pdf free downloads, microsoft powerpoint 2010 pdf manual, manual microsoft publisher 2010 pdf, microsoft 2010 office manual pdf - software for free at freeware freedownload.

#### **microsoft excel 2010 manual pdf - free downloads**

manual excel 2010 pdf Products and names mentioned are the property of their respective owners. PDF Owner Manuals and User Guides are NOT affiliated with the products and/or names mentioned in this site. This site consists of a compilation of public information available on the internet.

#### **manual excel 2010 pdf | PDF Owner Manuals and User Guides**

We Make ICT Work ! The Excel Screen The Excel 2010 user experience After you start the program.com Support: +40 (0) 348 401 460 DynICT is a subsidiary of JBE. if you take a few minutes to familiarize yourself with the various screen elements.dynict.ro . However.We Make ICT Work ! 4.

#### **Microsoft Excel 2010 - Training Manual (Beginners ...**

Excel 2010 – Analysing Data Using Formulae & Pivot Tables Page 1 INTRODUCTION This guide covers the analysis of data using formulae, functions & pivot tables, within Excel 2010. To obtain maximum benefit from attending this training session, you should have attended an introductory course or be an existing user of Excel.

#### **MS Excel 2010 - ncl.ac.uk**

microsoft excel 2010 user guide microsoft excel 2010 user guide Note. Your computer might show different names or locations for some of the Visual Studio user interface elements in the following instructions.Microsoft Excel is the industry leading spreadsheet program, a powerful data visualization and analysis tool.

#### **Microsoft Excel 2010 User Guide - fuselo.services**

microsoft excel 2010 user guide microsoftSupport: +40 (0) 348 401 460 DynICT is a subsidiary of JBE. if you take a few minutes to familiarize …At the time of writing this tutorial the Microsoft excel version was 2010 for Microsoft Windows and 2011 for Mac OS X. Microsoft Excel is a spreadsheet tool capable of performing calculations, analyzing data and integrating information from different ...

#### **Microsoft Excel 2010 User Guide - loguty.services**

Excel 2010 Word 2010 Outlook 2010 PowerPoint 2010 OneNote 2010 Access 2010 Visio 2010 Project 2010 SharePoint Server 2010 More... Less Get free, downloadable versions of the following Office 2010 training courses.

## **Download Office 2010 training - Office Support**

microsoft excel manual pdf free downloads, pdf microsoft software manuals, microsoft word 2010 user manual pdf, microsoft office 2007 manual pdf - software for free at freeware freedownload.

#### **microsoft excel manual pdf - free downloads**

MicrosoftExcel 2010 ® Quick Reference Card The Excel 2010 Screen Keyboard Shortcuts General Open a Workbook Ctrl + O Create New Ctrl + N Save Ctrl + S Preview and Print Ctrl + P Close a Workbook Ctrl + W Help F1 Run Spelling Check F7 Calculate worksheets F9 Create an absolute, F4 normal, or mixed reference Navigation:

#### **Excel 2010 Quick Reference - customguide.com**

microsoft excel 2010 user guide microsoftSupport: +40 (0) 348 401 460 DynICT is a subsidiary of

JBE. if you take a few minutes to familiarize …Click a link below, and the guide opens as a PDF file in Adobe Reader.

# **Microsoft Excel 2010 User Guide - qetyju.rocks**

Credit by Exam. Goodwin College offers students the opportunity to show expertise in numerous courses by using your knowledge of the subject to test out of the course. Currently, Goodwin College offers credit by exams for BMM 140, CAP 110, MATH 125, and MATH 135.

# **Credit By Exam | Goodwin College**

microsoft excel 2010 user guide microsoft excel 2010 user guide FRED Add-In for Microsoft® Excel® The Federal Reserve Bank of St. Louis Economic Data (FRED) Add-In is free software that will significantly reduce the amount of time spent collecting and organizing macroeconomic data.Whenever I open an Excel spreadsheet, it is displayed in a right-to-left layout by default (i.e the right most ...

## **Microsoft Excel 2010 User Guide - xequqi.services**

Mastering Excel Made Easy Training Tutorial v. 2010 through 97 –How to use Microsoft Excel video e Book Manual Guide. Even dummies can learn step by step from this total DVD for MS Excel, featuring Introductory through Advanced material from Professor Joe

tuesdays with morrie study quide key, klaxon sirens quide, quidelines for performance based professional school, [addis ababa university masters thesis guideline,](http://nobullying.com/addis_ababa_university_masters_thesis_guideline.pdf) [pathogens and human illness study guide answers](http://nobullying.com/pathogens_and_human_illness_study_guide_answers.pdf), [algebra](http://nobullying.com/algebra_survival_guide_workbook.pdf) survival quide workbook, ssc maths quide, quided activity 7 1 dem answers, [archos 604 user guide](http://nobullying.com/archos_604_user_guide.pdf), [garmin etrex](http://nobullying.com/garmin_etrex_legend_cx_user_guide.pdf) [legend cx user guide,](http://nobullying.com/garmin_etrex_legend_cx_user_guide.pdf) [ob rnc study guide,](http://nobullying.com/ob_rnc_study_guide.pdf) [illustrated study guide for the nclex rn exam](http://nobullying.com/illustrated_study_guide_for_the_nclex_rn_exam.pdf), [ps3 ylod repair guide,](http://nobullying.com/ps3_ylod_repair_guide.pdf) [guided activities 21 1 world history,](http://nobullying.com/guided_activities_21_1_world_history.pdf) [guided imagery relaxation,](http://nobullying.com/guided_imagery_relaxation.pdf) [7 1 answer key viruses guided reading pearson](http://nobullying.com/7_1_answer_key_viruses_guided_reading_pearson_education.pdf) [education,](http://nobullying.com/7_1_answer_key_viruses_guided_reading_pearson_education.pdf) [investment banking a guide](http://nobullying.com/investment_banking_a_guide.pdf), [world war 1 study guide answers,](http://nobullying.com/world_war_1_study_guide_answers.pdf) [chapter 11 section 4 guided reading](http://nobullying.com/chapter_11_section_4_guided_reading_review_the_implied_powers.pdf) [review the implied powers](http://nobullying.com/chapter_11_section_4_guided_reading_review_the_implied_powers.pdf), [nikon d60 guide to digital slr photography](http://nobullying.com/nikon_d60_guide_to_digital_slr_photography.pdf), [guide to unix using linux fourth edition](http://nobullying.com/guide_to_unix_using_linux_fourth_edition_chapter_2_solutions.pdf) [chapter 2 solutions](http://nobullying.com/guide_to_unix_using_linux_fourth_edition_chapter_2_solutions.pdf), [nikon coolpix 5700 help guide,](http://nobullying.com/nikon_coolpix_5700_help_guide.pdf) [2007 escape repair guide,](http://nobullying.com/2007_escape_repair_guide.pdf) [2011 ford fiesta owners manual](http://nobullying.com/2011_ford_fiesta_owners_manual_guide.pdf) [guide,](http://nobullying.com/2011_ford_fiesta_owners_manual_guide.pdf) [hp laserjet p2015 troubleshooting guide](http://nobullying.com/hp_laserjet_p2015_troubleshooting_guide.pdf), [civ 5 happiness guide](http://nobullying.com/civ_5_happiness_guide.pdf), [download boeing 737 management](http://nobullying.com/download_boeing_737_management_reference_guide.pdf) [reference guide,](http://nobullying.com/download_boeing_737_management_reference_guide.pdf) [adobe livecycle es2 installation guide,](http://nobullying.com/adobe_livecycle_es2_installation_guide.pdf) [ead holder manual guide,](http://nobullying.com/ead_holder_manual_guide.pdf) [hp reference architecture guide](http://nobullying.com/hp_reference_architecture_guide.pdf), [iphone jailbreak guide](http://nobullying.com/iphone_jailbreak_guide.pdf)